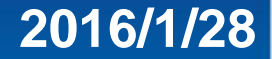

# 隨身營業員 雲端鷹眼通功能**/**操作說明

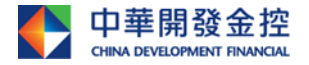

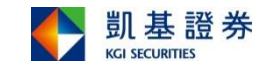

## Agenda

目錄

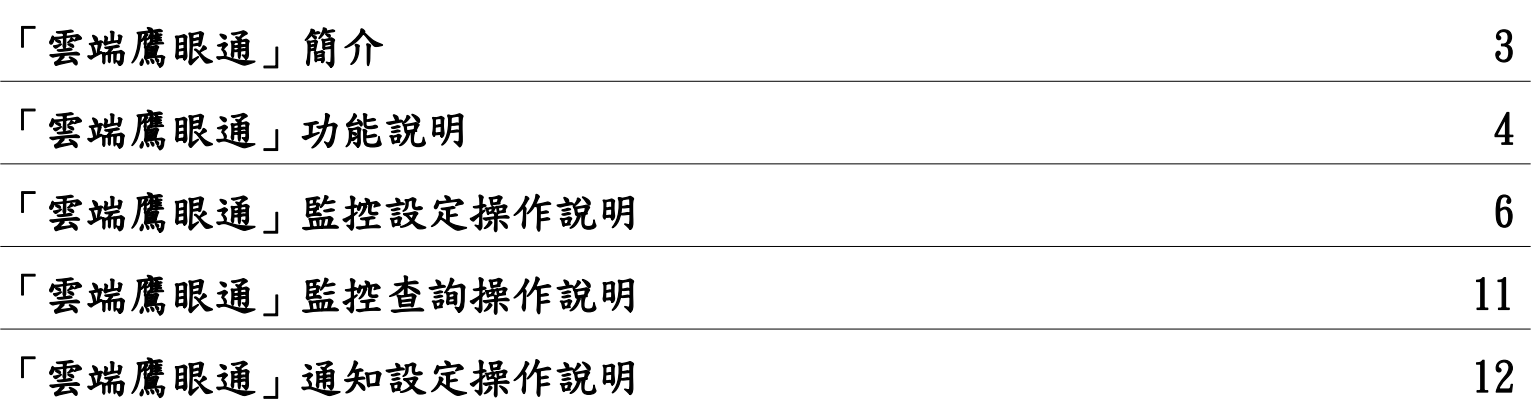

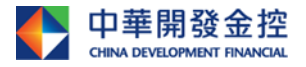

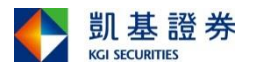

### 隨身營業員-「雲端鷹眼通」功能說明I

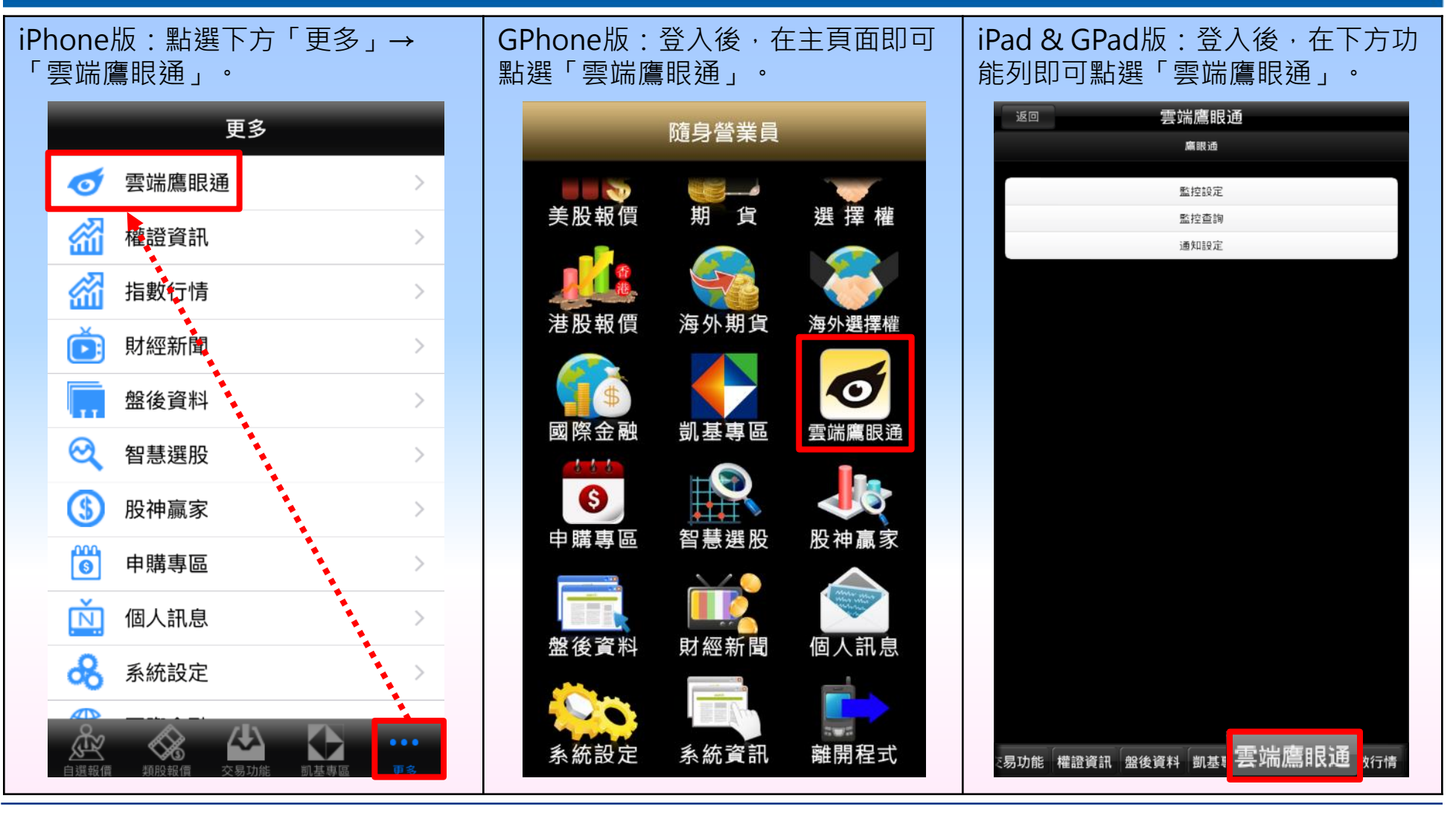

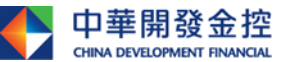

金融控股公司(「開發金控」)所編製,所載之資料、意見及預測乃根據本公司認為可靠之資料來源及以高度誠信來編製,惟開發金控 成員並不就此等內容之準確性、完整性或正確性作出明示或默示之保證,亦不會對此等內容之準確性、完整性或正確性負任何責任或義務。本簡報僅供 參考,未經本公司批准同意,本簡報不得翻印或作其他任何用途。

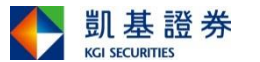

3

## 隨身營業員-「雲端鷹眼通」功能說明II

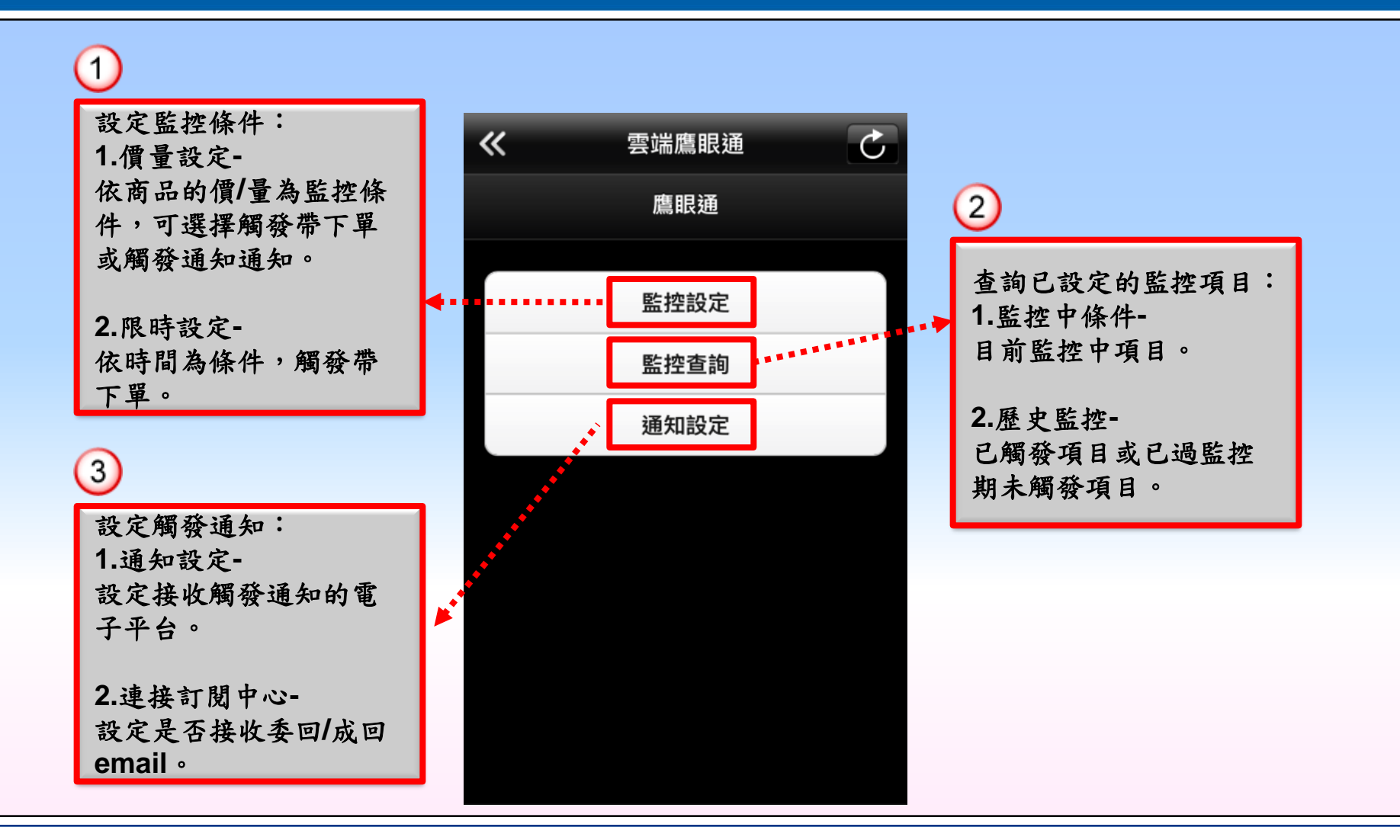

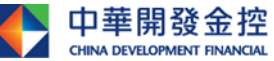

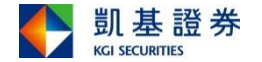

## 隨身營業員-「雲端鷹眼通」價量設定操作說明I

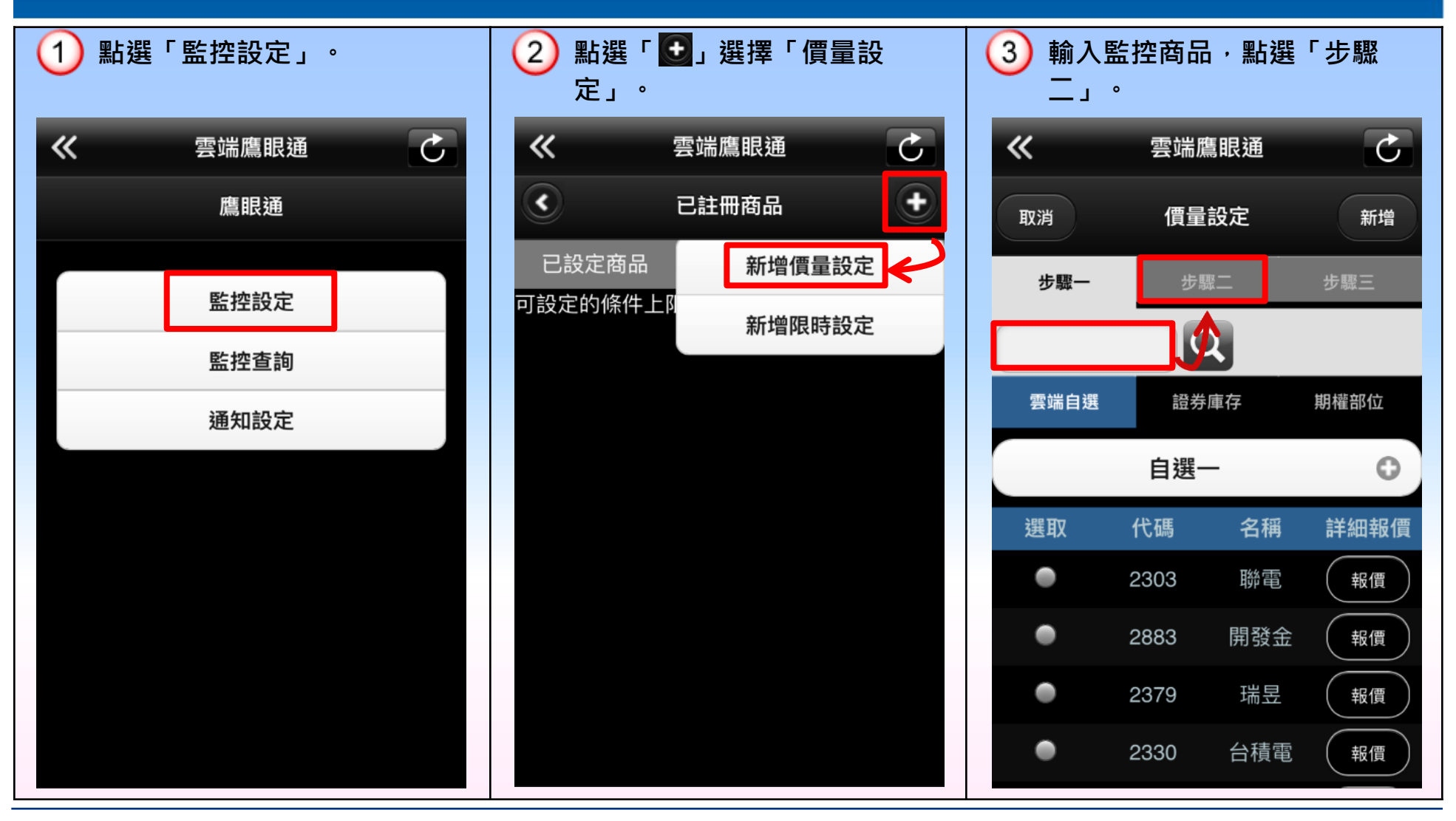

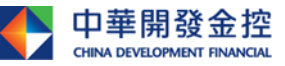

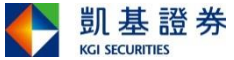

## 隨身營業員-「雲端鷹眼通」價量設定操作說明II

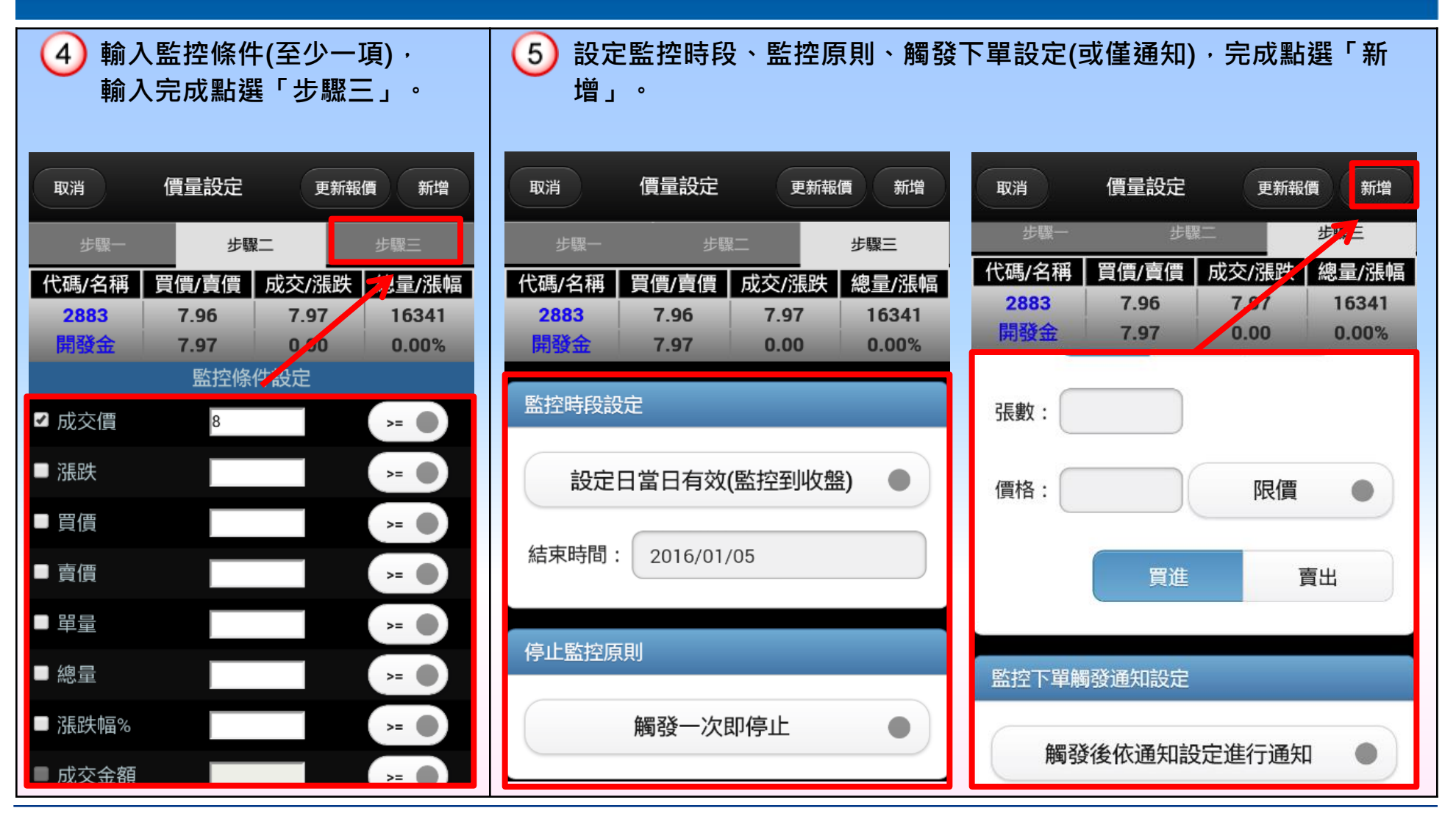

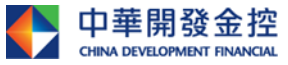

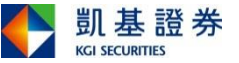

## 隨身營業員-「雲端鷹眼通」價量設定操作說明III

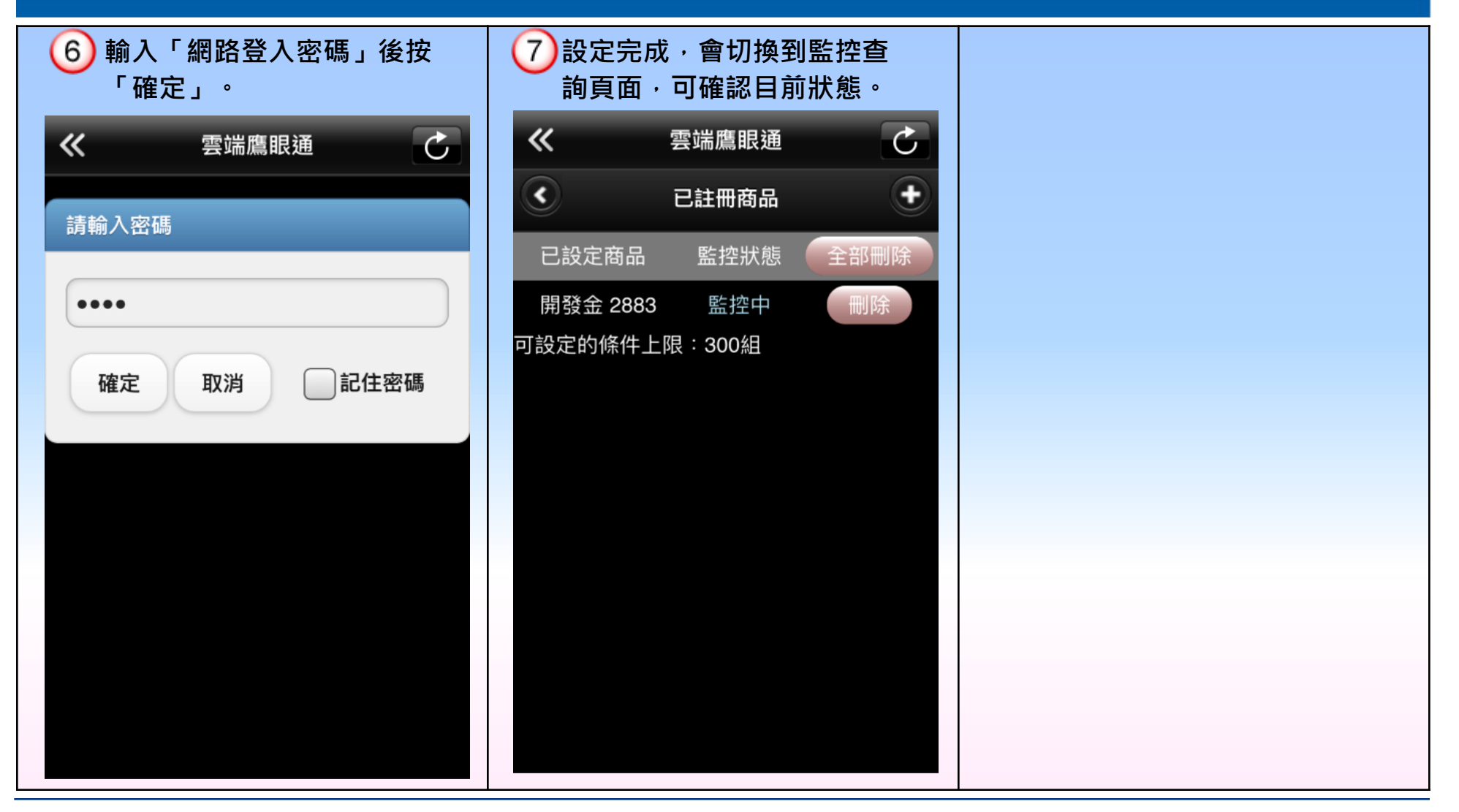

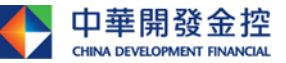

本簡報由中華開發金融控股公司(「開發金控」)所編製,所載之資料、意見及預測乃根據本公司認為可靠之資料來源及以高度誠信來編製,惟開發金控 成員並不就此等內容之準確性、完整性或正確性作出明示或默示之保證,亦不會對此等內容之準確性、完整性或正確性負任何責任或義務。本簡報僅供 參考,未經本公司批准同意,本簡報不得翻印或作其他任何用途。

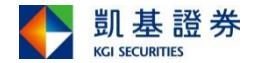

7

## 隨身營業員-「雲端鷹眼通」限時設定操作說明I

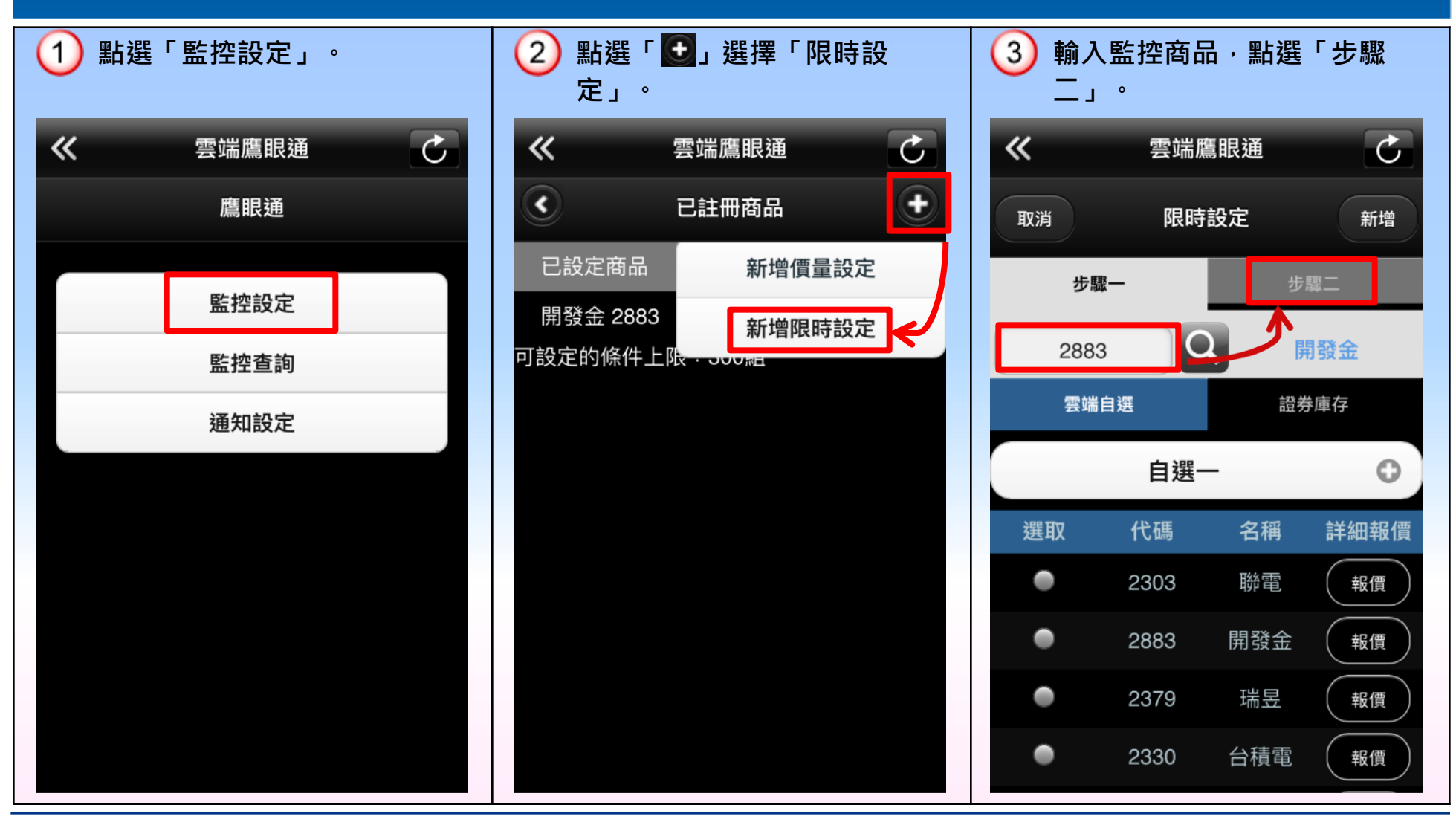

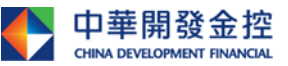

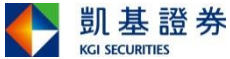

隨身營業員-「雲端鷹眼通」限時設定操作說明II

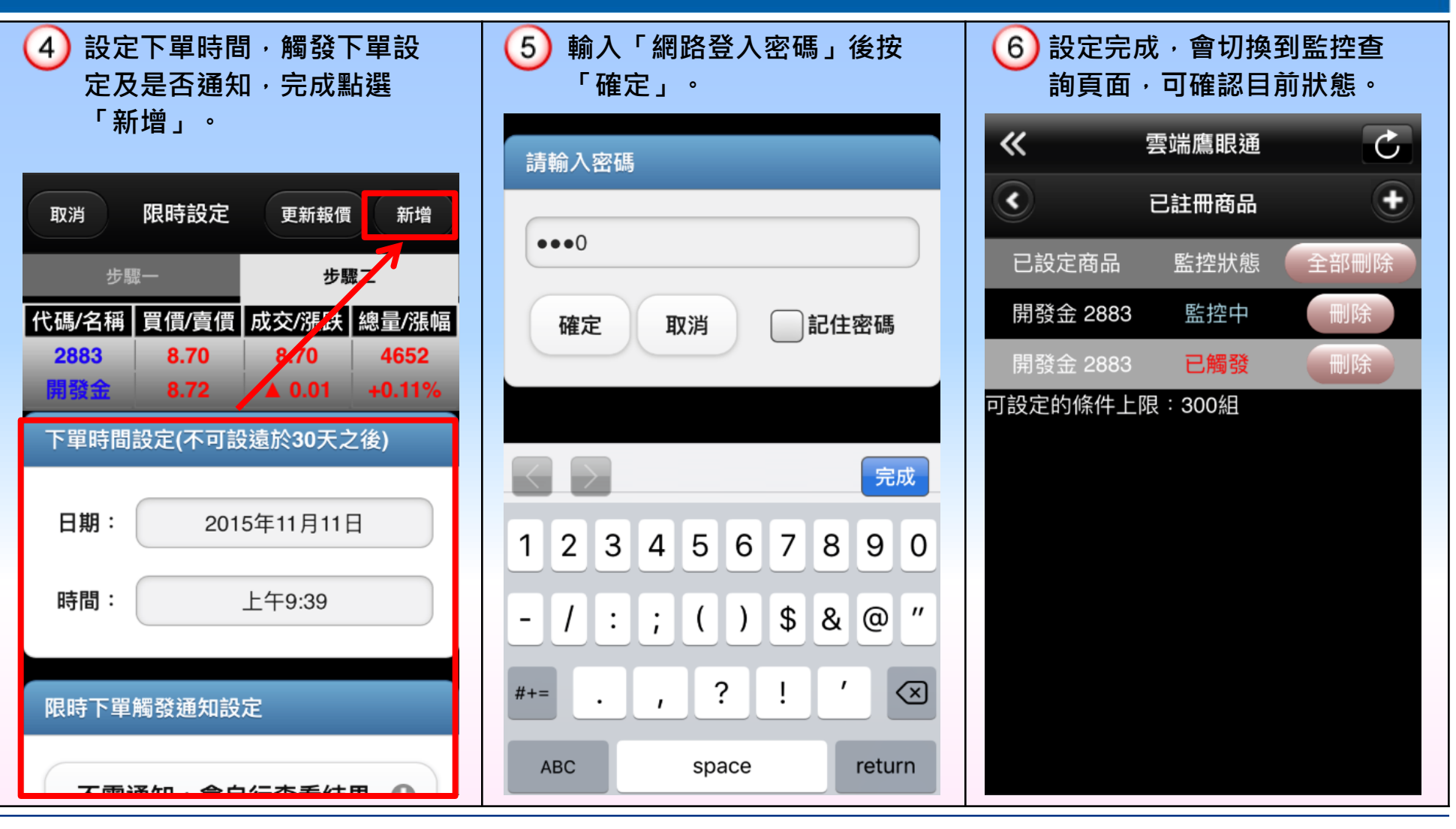

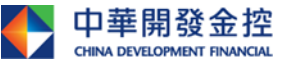

本簡報由中華開發金融控股公司(「開發金控」)所編製,所載之資料、意見及預測乃根據本公司認為可靠之資料來源及以高度誠信來編製,惟開發金控 成員並不就此等內容之準確性、完整性或正確性作出明示或默示之保證,亦不會對此等內容之準確性、完整性或正確性負任何責任或義務。本簡報僅供 參考,未經本公司批准同意,本簡報不得翻印或作其他任何用途。

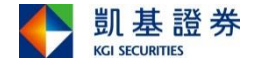

9

## 隨身營業員-「雲端鷹眼通」監控查詢操作說明

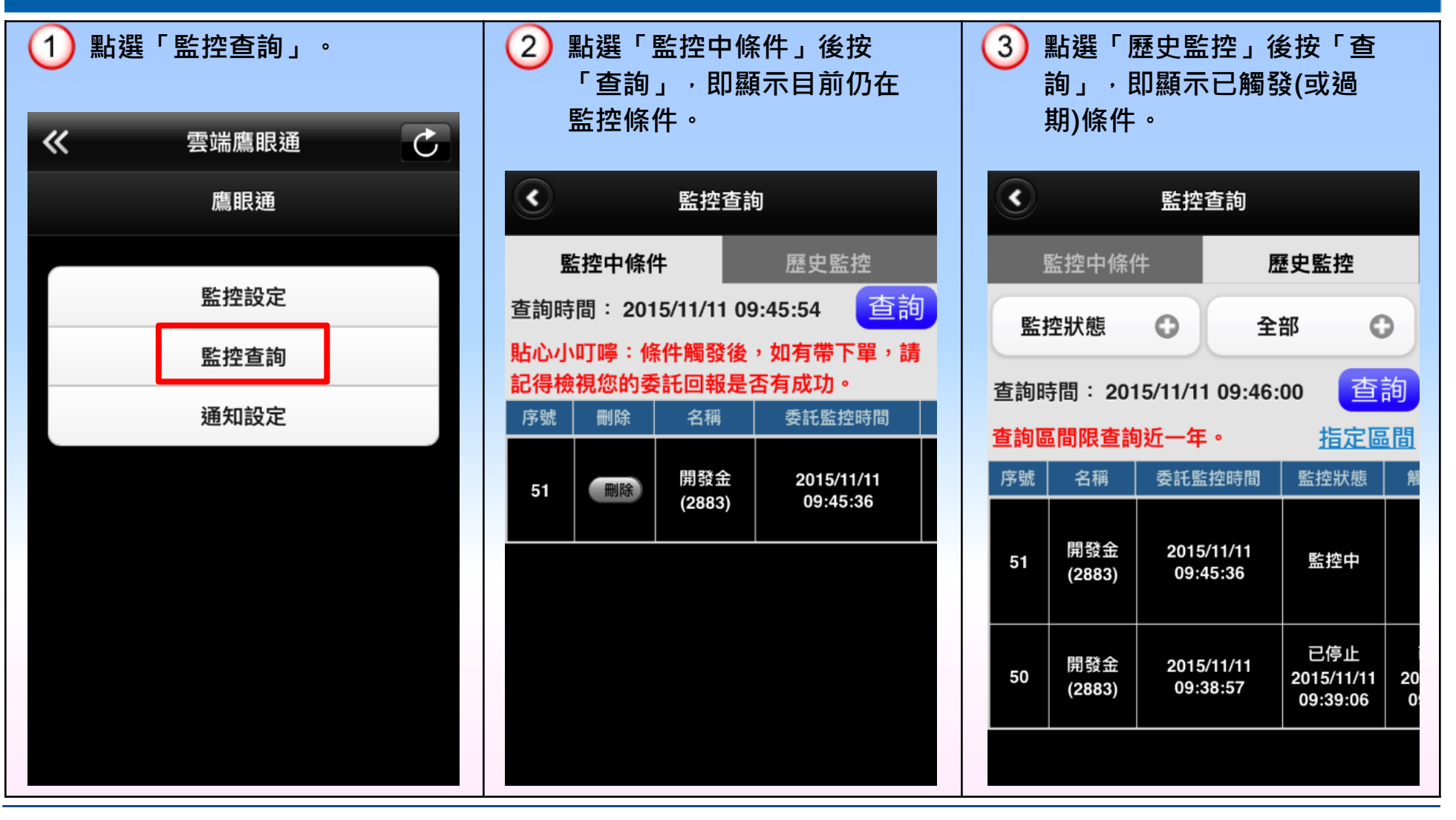

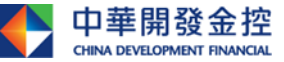

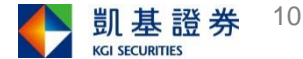

## 隨身營業員-「雲端鷹眼通」通知設定操作

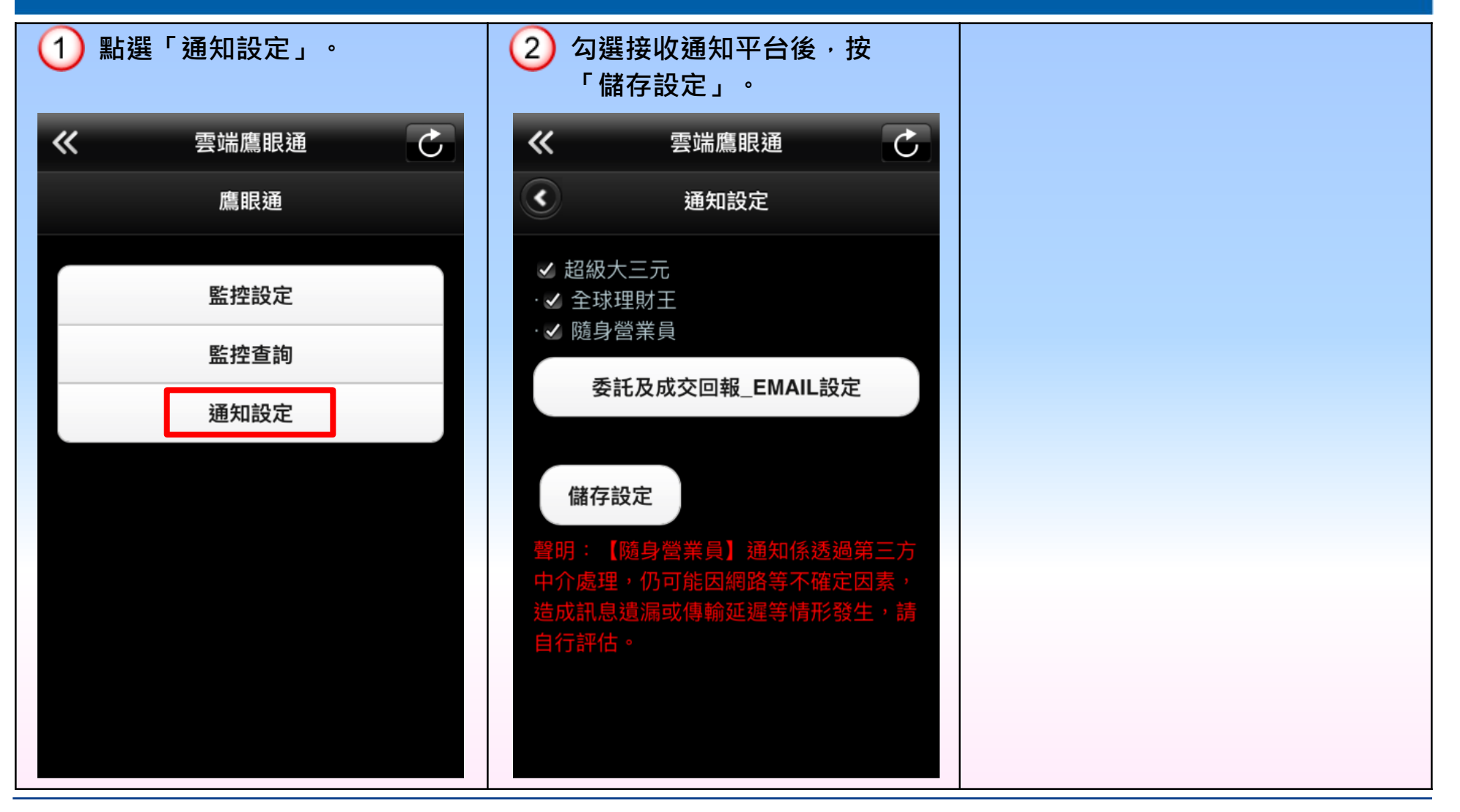

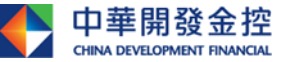

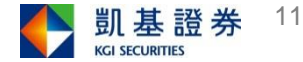